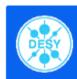

# Using the Grid for the ILC

Mokka and Marlin on the Grid ILC Software Meeting, Cambridge 2006

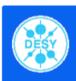

#### Motivation

- MC-Simulations are essential for analysis tool development and optimization studies
- "Divide and Conquer"-strategy speeds up computing
- Combining multiple computing environments into one array of computercenters is called a Grid
- In contrast to batch farms a Grid is NOT a regional computing facility
- All activities on a Grid are done via a "Grid Middleware", therefore different systems can be combined with a common interface.
- The resulting computing capabilities are more powerful than any single batch system.

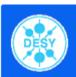

# How things work

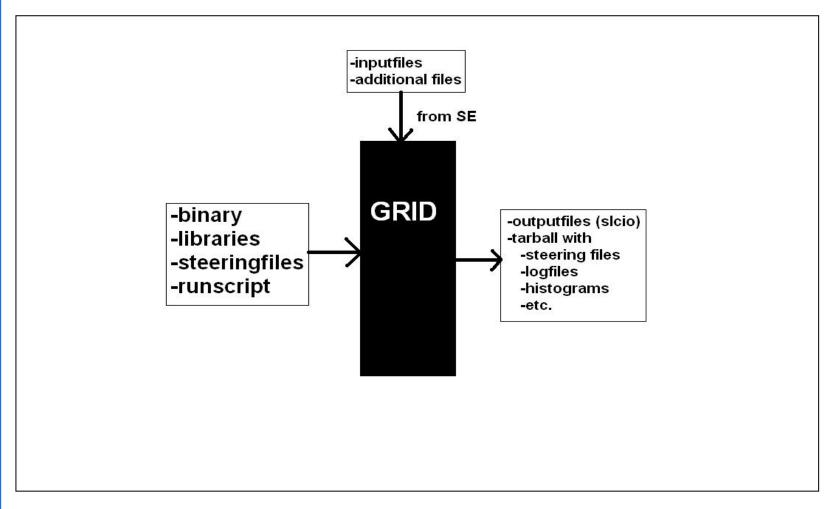

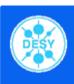

#### Mokka & Marlin

- Binaries and inputfiles are on SE
- Steeringfiles are generated locally and send at job-submission
- Outbound connectivity required (DB)
- G4 Datasets on SE
- Output:
  - tarball with slcio, steering- and logfile

- Needed libraries in tarball on SE
- Output:
  - reconstructed slcio-file
  - tarball with log- and steeringfile
- Easy to get other sofware working on the GRID

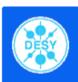

### Runscript

- Display some info about WN
- Copy all necessary files from SE onto WN
- Set environment
- Run binary (either Mokka or Marlin)
- Put outputfiles on SE

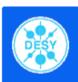

# Status (Mokka)

- Mokka was successfully tested
  - 10k Z0pole events took ~8hours (10 jobs á 1000evt)
  - 1k ttbar events took ~9hours (10 jobs á 100evts)
- Events for 8 different detector configurations are on Grid Storage.
- Files are available by our Online Database at ilcsoft.desy.de

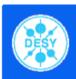

# Status (Marlin)

- Marlin was also successfully tested
  - 10k Zpole events took ~8hours (1 job)
- Reconstructed events for all simulated events are on GRID Storage.
- There are files with all different reconstruction chains
- Not yet available via our database

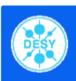

#### Available data

Simulated data for:

```
- e<sup>+</sup>e<sup>-</sup> -> ttbar (3000evts)
```

 $- e^+e^- -> W^+W^-$  (3000evts)

 $- e^+e^- -> cb$  (3000evts)

-  $e^+e^-$  -> dus (3000evts)

- $e^+e^- -> Zh(120)$  (3000evts)
- Available at 500GeV and 1TeV
- Additionally there are files at ZPole (10k evts).
- 8 different detector configurations

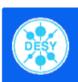

#### How to access the data

- Requirements:
  - access to a machine with LCG-software package installed or SL-installation and access to afs (see grid.desy.de)
  - valid grid-certificate for the VO "ilc"
  - LFN from MC-Database

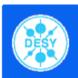

#### How to access the data (cont.)

- Browse our database at http://ilcsoft.desy.de

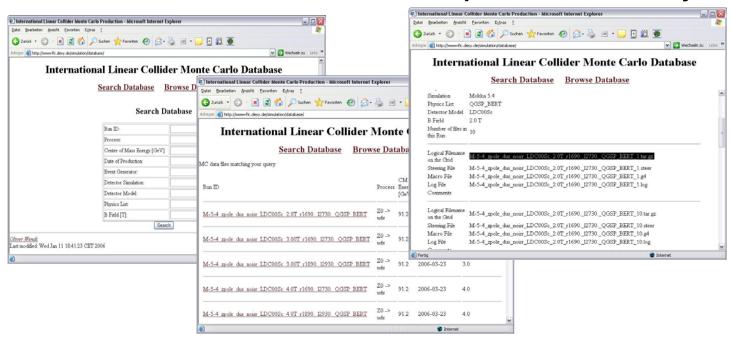

Get the LFNs for the files you're interested in

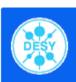

#### How to access the data (cont.)

- Use LCG-Commands to retrive files from storage
  - lcg-cp --vo ilc lfn:{LFNfromDB} file:{absolute path}

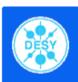

### Summary & Outlook

- Using the GRID is a promising way for simulation and reconstruction (fast, reliable & easy to use)
- Mokka & Marlin are working fine on the grid
- ~500GB of data were simulated beginning of 2006
- Reconstruction of this data in 2 different chains was done quite fast
- Visit <a href="http://grid.desy.de">http://grid.desy.de</a> for more information